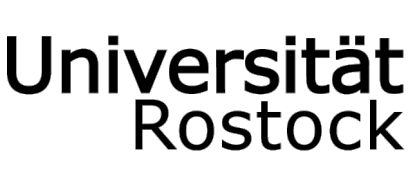

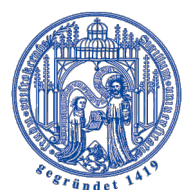

Traditio et Innovatio

18051 Rostock - Tel. 49 (0)381 498 1230 – email: studierendensekretariat@uni-rostock.de Address: Parkstraße 6, 18057 Rostock

## **Deregistration Request Form**

## *For your information:*

- Retrospective deregistration is not possible, i.e. deregistration can take place at the earliest on the day on which deregistration is requested at the Students' Registration Office (received per post).
- You must prove that you have **deregistered** from the **Faculty** / **Department (Student or Examination Office)**. Please use the reverse of this form for this purpose.
	- *- does not apply to students of Human Medicine and Medical Biotechnology* -
- Deregistration from the **IT and Media Centre (ITMZ)** is only necessary if you have been issued with a smart card by ITMZ.
- If you still have books, media etc. on loan from **University Library**, please do not forget to return them.
- If you have already re-registered for the upcoming semester, you must **hand in your student ID card** (only if prior to start of semester).
- The Deregistration Request Form must be submitted to the Students' Registration Office via email or via post, together with a stamped and addressed envelope.

## *Information from the relevant examination office:*

• If you have already formally registered for an examination, the resulting **relationship governed by the examination regulations** must be completed in full. Deregistration does not waive your obligation to sit the examination. For any queries, please contact the relevant examination office.

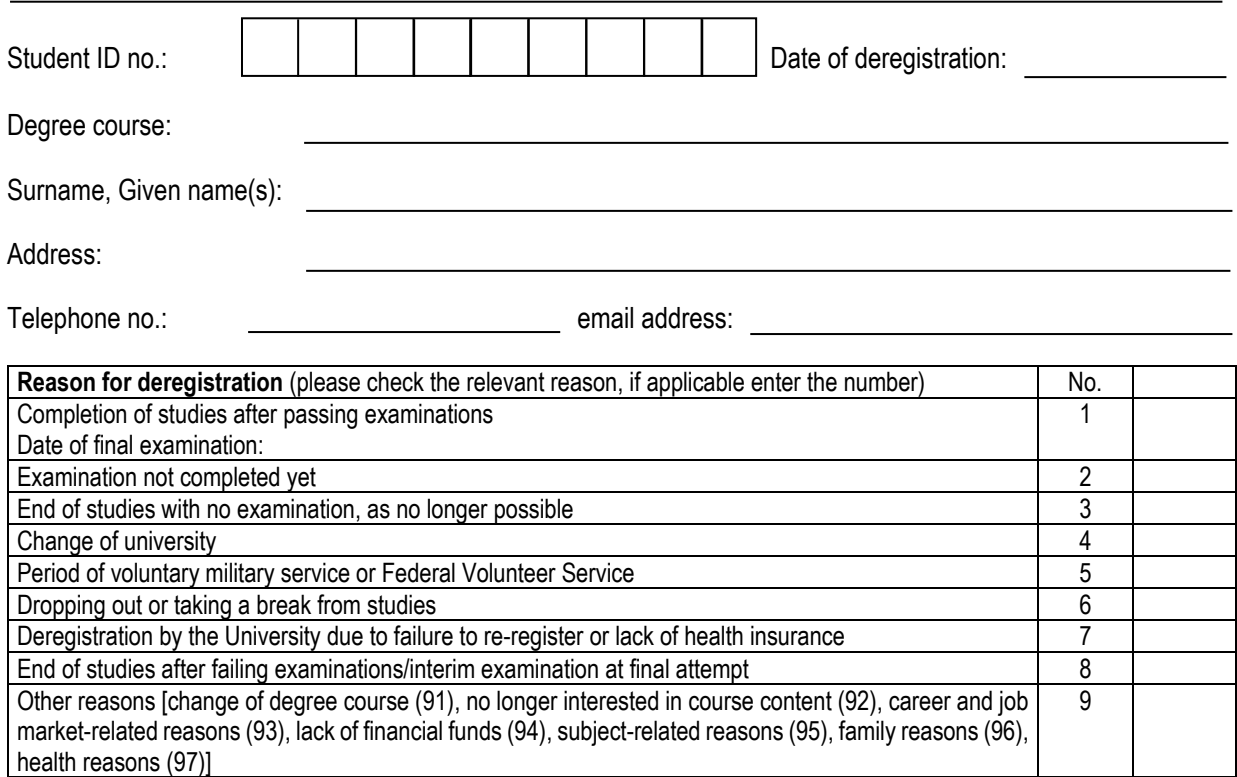

**The collection and subsequent processing of personal details correspond with the data protection provisions stipulated in Mecklenburg-Vorpommern's** *Landesdatenschutzgesetz* **- DSG M-V (State Data Protection Act) of 22 May 2018 and the Statutes for the Processing of Personal Data of Students and Doctoral Candidates at the University of Rostock of 3 April 2018.**

Deregistration from the faculty / department (student office or examination office) (does not apply to students of Human Medicine and Medical Biotechnology)

on : \_\_\_\_\_\_\_\_\_\_\_\_\_\_\_\_\_\_\_\_\_

\_\_\_\_\_\_\_\_\_\_\_\_\_\_\_\_\_\_\_\_\_\_\_\_\_

Signature/Stamp

.......................................................................................................................................................

\_\_\_\_\_\_\_\_\_\_\_\_\_\_\_\_\_\_\_\_\_\_\_\_\_\_\_\_\_\_\_\_\_\_\_\_\_\_\_\_\_\_\_\_\_\_\_\_\_\_\_\_\_\_\_\_\_\_\_\_\_\_\_\_\_\_\_\_\_\_\_\_\_\_\_

Deregistration from the IT and Media Centre (only applies to students who have been issued with a smart card)

on : \_\_\_\_\_\_\_\_\_\_\_\_\_\_\_\_\_\_\_\_\_

\_\_\_\_\_\_\_\_\_\_\_\_\_\_\_\_\_\_\_\_\_\_\_\_\_ Signature/Stamp

Bearbeitungsvermerk: (only to be filled in by Students' Registration Office)

Postausgang: abgeholt am: abgeholt am:

Erfassung im d3